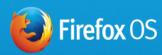

# Welcome to the future of mobile

And to the world of Firefox OS. On this site, you'll find everything you need to customize or build your own version of our groundbreaking mobile operating system and to use the Firefox OS brand on a phone or tablet. Get started below.

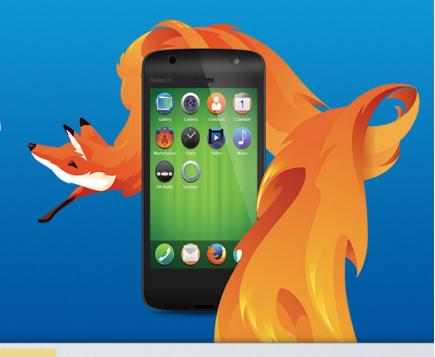

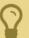

#### earn

Explore Firefox OS and the Firefox Marketplace. Get localization support, roadmaps and a complete, detailed list of every feature.

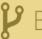

#### **P** Build

Create and customize your own version of Firefox OS. Learn more about hardware requirements, supported chipsets, and how to contribute back to the community.

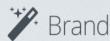

Take your product to market. Get access and support to the essential licenses and Firefox OS brand assets you'll need, quickly and easily.

Learn more »

mozilla

Portions of this content are ©1998-2014 by individual mozilla.org contributors. Content available under a Creative Commons license.

Contribute to this page

Contact Us Partner with Us Donate Privacy Policy Legal Notices Report Trademark Abuse

Mozilla on Twitter Firefox on Twitter Mozilla on Facebook Firefox on Facebook Firefox Affiliates

**Browser** 

Read more >>

Read more >>

<u>lead more >></u>

**(**Q

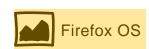

### Learn

Welcome to Firefox OS 101, here you will find comprehensive information about the features and functions of Firefox OS and Firefox Marketplace. You'll also find the roadmaps and localization support available today, and architecture and security overviews for these products.

#### Firefox OS

Firefox OS is actually a combination of the Open Source project called Boot to Gecko (B2G) with the branding from Mozilla. Together, we have created an experience we call Firefox OS.

Click here for a high level overview of feature and High Level Overview functions in Firefox OS. This overview is designed to

education end users about what Firefox OS can do, and what makes it great.

Read more >>

**Detailed Feature list** Version 1.2 complete feature list (current version) for Firefox OS

Read more >>

Version 1.1 complete feature list

Version 1.0 complete feature list

Read more >>

**Architecture Overview** Overview of how Firefox OS (B2G) is architected

Read more >>

Security Overview Overview of the security model aviable in Firefox OS (B2G)

Firefox OS Roadmap Behind Firefox OS, is the Boot-to-Gecko (B2G) project, an open source mobile platform. Here you

will find the roadmap for B2G, which in turn,

becomes the featureset for Firefox OS. Read more >>

Firefox OS Localization Here you'll find details about what languages are

supported in Firefox OS/B2G. Roadmap

How to contribute to Don't see a feature you need, or looking to add a Firefox OS and B2G language we don't support today? You should

> consider contributing back to the Open Source project behind Firefox OS. Read more >>

### Firefox Marketplace

Roadmap

App Review Process

**App Submission Process** 

Firefox Markeplace is a store of applications made available on Firefox OS devices. The software and tools behind Firefox Marketplace are open and available for anyone to run. Firefox Marketplace itself is owned and operated by Mozilla, and is an option for those wishing to include a robust application download experience.

Click here for a high level overview of feature and High Level Overview functions in Firefox Marketplace. This overview is

designed to education end users about what Firefox Markeplace offers, and what makes it great. Read more >>

roadmap, localization support, payment integration,

Find out about how we review applications submitted

**Detailed Features and** Here you will find details on our Marketplace

and customization

Read more >>

to Firefox Marketplace Read more >>

Learn more about how to submit your own

application to Firefox Markeplace

Read more >>

How to contibute to Would like to see a feature in Marketplace that doesn't exist already? Find out how to code it Marketplace yourself and give back to the Open Source project.

Read more >>

### In Market Devices

We are launching devices globally. Check out what other OEM's are currently offering. Read more >> **Browser** 

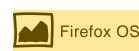

# Build

Lorem ipsum dolor sit amet, consectetur adipisicing elit, sed do eiusmod tempor incididunt ut labore et dolore magna aliqua. Ut enim ad minim veniam, quis nostrud exercitation ullamco laboris nisi ut aliquip ex ea commodo consequat. Duis aute irure dolor in reprehenderit in voluptate velit esse cillum dolore eu fugiat nulla

How Firefox OS is developed

Check out the release schedule and process for how

Firefox OS is developed from B2G.

Read more >>

#### Firefox OS Hardware Requirements

| Hardware                  | Minimum Requirement                                                                                                    |
|---------------------------|----------------------------------------------------------------------------------------------------|
| CPU                       | 1GHz, single-core, equivilant to ARM Cortex A7 processor                                                                      |
| Storage                   | General purpose Device: Minimum 512 on-board<br>Mobile phone: total storage 4GB, minimum on-board 512MB                       |
| System RAM                | 128MB                                                                                                    |
| Visual Display (optional) | 262K color,HVGA (480x320) capacitive multi-touch display (minimum two points)                                                 |
| GPU                       | WebGL-capable GPU capable of rendering H.264 video at 30FPS                                                                   |
| Hardware Buttons          | Home Power Volume Up Volume Down  Back,Menu, and Search hardware buttons may NOT be present on a Firefox OS Co-Branded Device |

**Commercial Device Specifications** 

Here are the official detailed commercial device specifications Read more >

Chipsets Supported

|   | Manufacturer | versions supported  |
|---|--------------|---------------------|
|   | Qualcomm     | 8210,8215,8915,71xx |
|   | Intel        | 1234,9898,9876      |
| • |              |                     |

Screens and Resolutions

| Manufacturer  | Versions supported |
|---------------|--------------------|
| Resolution    | WVGA, HVGA, HD     |
| Color Palette | Up to 262K         |
|               |                    |

**NFC Specs** 

| Manufacturer  | Versions supported |
|---------------|--------------------|
| Resolution    | WVGA, HVGA, HD     |
| Color Palette | Up to 262K         |
|               |                    |

**GPS/AGPS** 

| Manufacturer  | Versions supported |
|---------------|--------------------|
| Resolution    | WVGA, HVGA, HD     |
| Color Palette | Up to 262K         |

## Source Code, Building and Debugging

**Build Overview** Here is an overview of how to build B2G, the Open Source operating system behind Firefox OS.

Read more >>

Building and Installing Firefox OS (B2G)

development envionment Read more >>

How to download and build Firefox OS (B2G) in your

Debugging Firefox OS

(B2G)

All you need to know about debugging Firefox OS (B2G) in your development environment.

Read more >>

Automated Testing

Here's information on how to do automated testing of Firefox OS on hardware.

Read more >>

# Requesting and Adding New Features

Bugzilla Here you will find information on how to get a Bugzilla account and start contributing features and

> bugs to the B2G project Read more >>

Bugzilla New Feature Request

Here's a template for submitting a new feature request to Bugzilla

Read more >>

Custom Module and **Application Development** 

Support

Contact Mozilla

Find out more about how to create new functionality in Firefox OS (B2G) as well as creating applications to run on Firefox OS. Read more >>

#### Support and contacts

questions you might have, or problems you have run into. Read more >>

Have a question that isn't answered in these links

Here's where you will find resources to answer

and resources, then contact us directly Read more >>